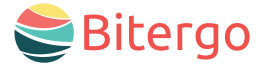

# **Co** Warehouse Star **Einlagerung** Mobile App

Optimieren und revolutionieren Sie ihr Lagermanagement. Die mobile App Einlagerung findet mit Hilfe der Einlagerstrategie effizient und präzise den bestmöglichen Lagerplatz.

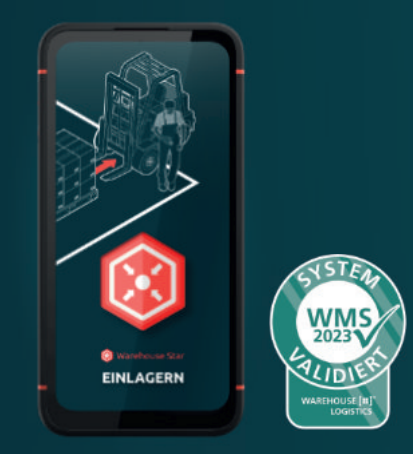

### Ihre Vorteile

- Blitzschnelle Reaktion: Mit unserer mobilen App können Ihre Mitarbeiter unverzüglich mit der Einlagerung beginnen und halten so den Wareneingang stets frei von Waren.
- Höchste Effizienz: Sofort eingelagerte Waren sind jederzeit abrufbar und können ohne jeglichen Zeitverlust weiterverarbeitet werden.
- Nie wieder Verluste: Selbst unter Zeitdruck unterstützt die mobile App Einlagerung Ihre Lageristen dabei, den perfekten Lagerplatz gemäß Ihrer individuellen Lagerstrategie zu finden, um teure Fehler zu vermeiden.
- Nahtlose Integration: Nutzen Sie mühelos die Vorteile der integrierten Bitergo Warehouse Management Lösung mit den vollständig integrierten Apps wie z. B. Wareneingang, Umlagerung, Inventur und Korrektur.

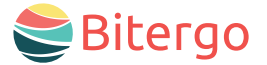

## Warehouse Star Einlagerung Mobile App

## Funktionen und Features

#### Intelligente Lagerplatzvorschläge

Unsere App berücksichtigt Ihre individuelle Lagerstrategie und schlägt den optimalen Lagerplatz vor.

#### **Schnelle Filteroptionen**

Finden Sie mühelos den passenden Lagerort mittels Freier Lagerplätze, LHM-Einschränkungen, Abmessungen, Gewicht, Stammplätze, Temperaturklassen und Gefahrgutklassen.

#### Komplettpaletten einlagern

Unsere mobile App führt Sie Schritt für Schritt, um Fehler zu vermeiden. Die Einlagerung gilt erst als abgeschlossen, wenn Sie die Ablage am Lagerplatz bestätigt haben.

#### Lagereinheiten im Blick

Überprüfen Sie, ob die ausgewählte Lagereinheit verwendet werden darf, quittieren Sie die Aufnahme und platzieren Sie die Ware im Lager.

#### Einlagerung ohne LHM

Sperrige Gegenstände oder falsch hinterlegte Abmessungen könnten fälschlicherweise einen Lagerplatz als verfügbar anzeigen. Verhindern Sie unnötiges Hin- und Herbewegen der Ware im Lager: Der Ziellagerplatz kann als "voll" gemeldet werden.

#### Teilmengen einlagern

Automatisch wird ein neuer Einlagerauftrag für die Restmenge erstellt.

#### Ziellagerplatz ändern

Auch nach Erstellen eines Einlageauftrags kann der Ziellagerplatz ohne Stornierung geändert werden: Scannen Sie einfach den Barcode am Lagerplatz oder geben Sie die Lagerplatz-ID manuell ein.

#### Transporte stornieren

Stornieren Sie Transporte zu jeder Zeit während der Einlagerung. Eine Stornierung kann rückgängig gemacht werden. Mit unserer App liefern wir maßgeschneiderte Lösungen für Ihre spezifischen Herausforderungen.

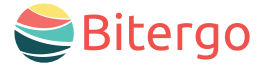

**EURO** 

10 Stk **EURO** 

50 Stk

Warehouse Star Einlagerung Mobile App

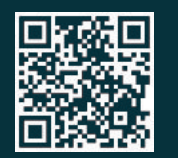

Nehmen Sie Kontakt mit uns auf! Wir freuen uns auf ein persönliches Gespräch oder Ihre E-Mail!

Telefon +49 231 878008-0 E-Mail wecare@bitergo.de web www.bitergo.de

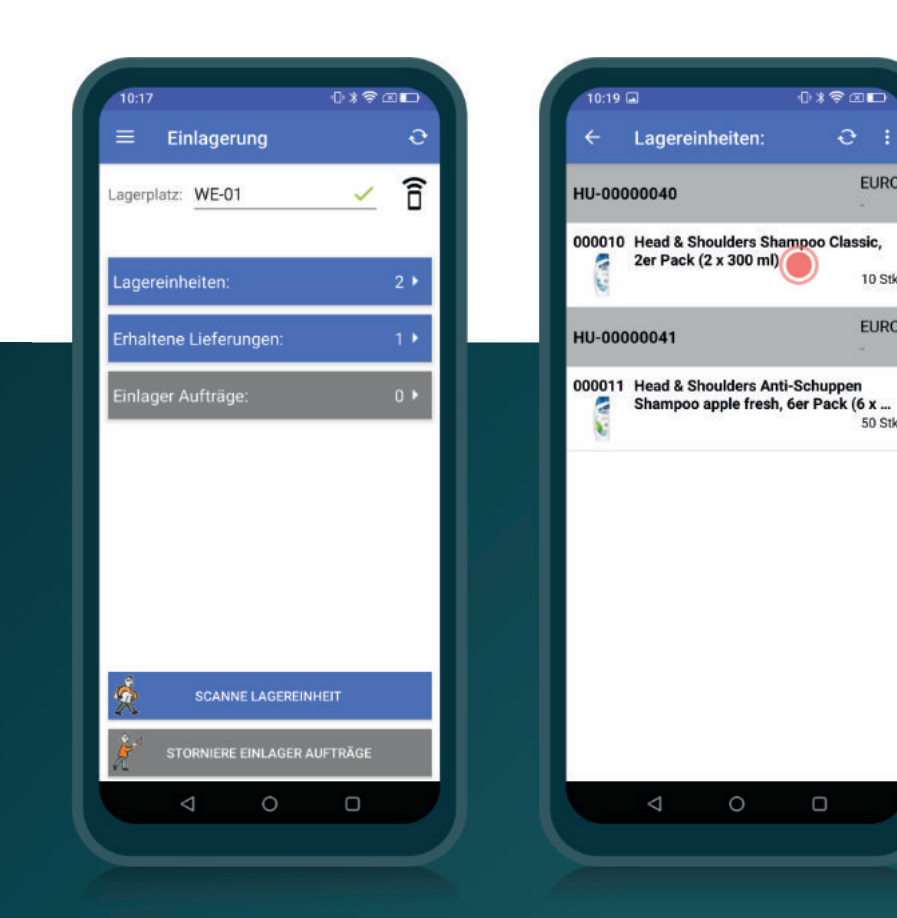